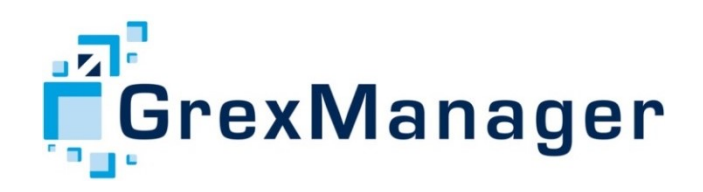

# GrexManager

Snel een accuraat beeld van het financiële resultaat van uw grondexploitaties en exploitatieplannen

#### **Hoe werkt GrexManager?**

De grondexploitaties in GrexManager worden in een kaart gekoppeld aan een plangrens van het betreffende exploitatiegebied. Per ontwikkelingsfase wordt een overzicht van alle exploitaties getoond. GrexManager is inzetbaar in iedere fase van het planproces. Of het nu gaat om een berekening ten behoeve van de haalbaarheidsstudie, een financiële verkenning tijdens een reken-tekentraject of het beheersen van een grondexploitatie als onderdeel van de P&C cyclus, GrexManager biedt uitkomst in alle situaties.

- Vertaal ruimtegebruik in kosten en opbrengsten
- Web omgeving
- Koppelbaar met uw financieel pakket
- Rapporteer eenvoudig en snel
- Creëer en vergelijk scenario's
- GrexManager helpdesk
- Ondersteuning op aanvraag
- Exploitatieplanmodule
- Normatief rekenmodel
- Kaartmodule

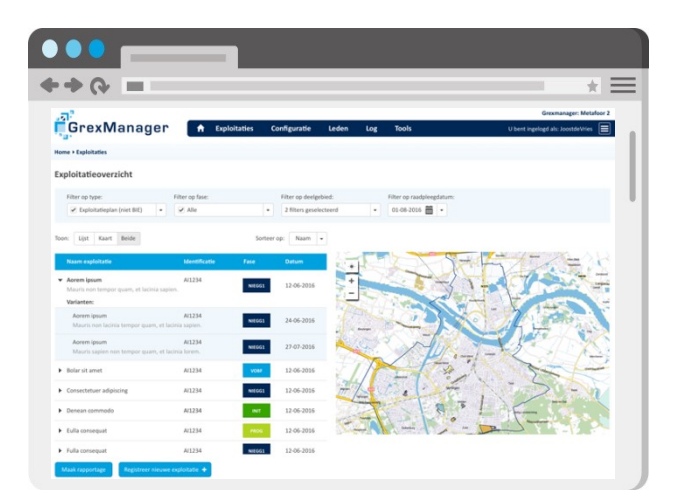

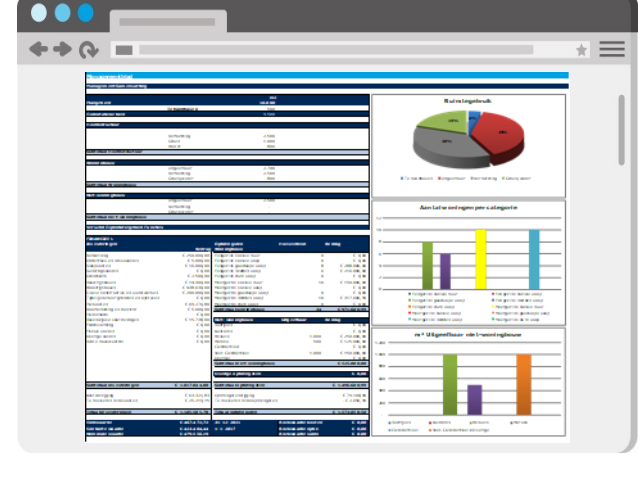

# **Voor publieke en private partijen**

GrexManager is ontwikkeld voor iedereen die vanuit zijn of haar expertise grip wil krijgen op startende en lopende grondexploitaties.

# <u>. . . .</u>

# **Eigen format**

GrexManager is beschikbaar als pakket voor eigen gebruik of in combinatie met de inhuur van een adviseur van Metafoor Ruimtelijke Ontwikkeling B.V. GrexManager kan op onderdelen worden aangepast aan de specifieke wensen van de klant. Hiermee wordt voor u de gewenste flexibiliteit binnen een betrouwbare werkomgeving geboden. Wij gaan graag met u in gesprek om de specifieke wensen van uw organisatie bespreken.

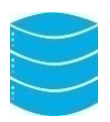

# **Online beheer**

GrexManager kunt u online beheren. In de webbased omgeving kunt u nieuwe grondexploitaties registreren en lopende grondexploitaties inzien, openen en delen met uw collega's. Ook kunt u verschillende versies en varianten aanmaken.

# **Excel rekenmodel**

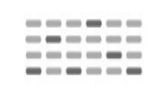

Het hart van GrexManager is het GRondgebruikAnalyseSysteem (GRAS), dat door Metafoor in Excel is ontwikkeld en is gekoppeld aan een database. Hiermee heeft u inzicht in alle berekeningswijzen. Door het gebruik van een database wordt de kwetsbaarheid van een Office applicatie vermeden. Vanuit de database wordt uw standaard rekenblad gecombineerd en gevuld met actuele, betrouwbare gegevens.

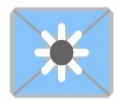

# **Flexibel en veilig**

GrexManager is gebruiksvriendelijk en zowel op kantoor als vanuit huis online beschikbaar. Daarnaast is het systeem veilig: gebruikersrechten kunnen individueel worden toegekend en alle gegevens worden in een afgeschermde database beheerd en gecontroleerd.

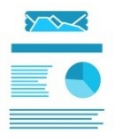

# **Rapportages op maat**

Binnen de webomgeving kunt u verschillende rapportages genereren, waaronder projectrapportages en verschillenanalyses. Wilt u inzicht in meerdere grondexploitaties tegelijk? Dan maakt u gebruik van de consolidatiefunctie. Dit biedt de mogelijkheid om een geconsolideerd resultaat van lopende grondexploitaties te verkrijgen.

# **Exploitatieplanmodule**

Wilt u meer grip op het financiële resultaat van uw exploitatieplannen? GrexManager biedt een exploitatieplanmodule waarmee de gebruiker eenvoudig en snel exploitatieplannen kan opstellen en beheren. De grondexploitatie en het exploitatieplan kunnen bovendien worden bijgehouden in één rekenmodel.

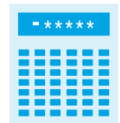

# **Normatief rekenmodel**

Wilt u aan het begin van het project meer inzicht in het effect van verschillende vormen van ruimtegebruik op het resultaat op de grondexploitatie? GrexManager biedt een rekenmodel waarmee de gebruiker gemakkelijk met behulp van normatieve uitgangspunten, zoals profielen en procentuele verdelingen, een exploitatiegebied kan inrichten.

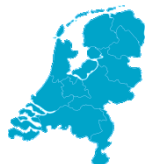

# **Kaartmodule**

Wilt u bij de grondexploitatie de kaart van het project toevoegen? GrexManager biedt een kaartmodule waarmee de gebruiker op een overzichtelijk manier de kaart van het project bij de grondexploitatie kan voegen, door deze in te laden of zelf te tekenen. Het ruimtegebruik vanuit de kaart kan bovendien in de rekenmodellen ingelezen worden.

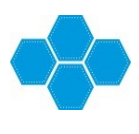

# **Snelle scenariostudies**

Wilt u snel inzicht in de effecten van wijzigende parameters? Metafoor biedt de mogelijkheid om een scenarioanalyse uit te voeren. Zo kunt u aan het begin van uw project middels een quickscan inzicht krijgen in het verloop van het project bij aanpassing van de parameters, zoals de inflatie, de rente of de disconteringsvoet.

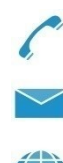

# **Offerte? Of meer weten?**

Wilt u vrijblijvend kennis maken met GrexManager en horen wat de mogelijkheden zijn voor uw organisatie? Bel of mail ons.

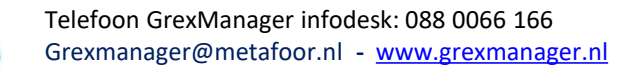